# Data Types in C

The following are the data types used in the C programming language:

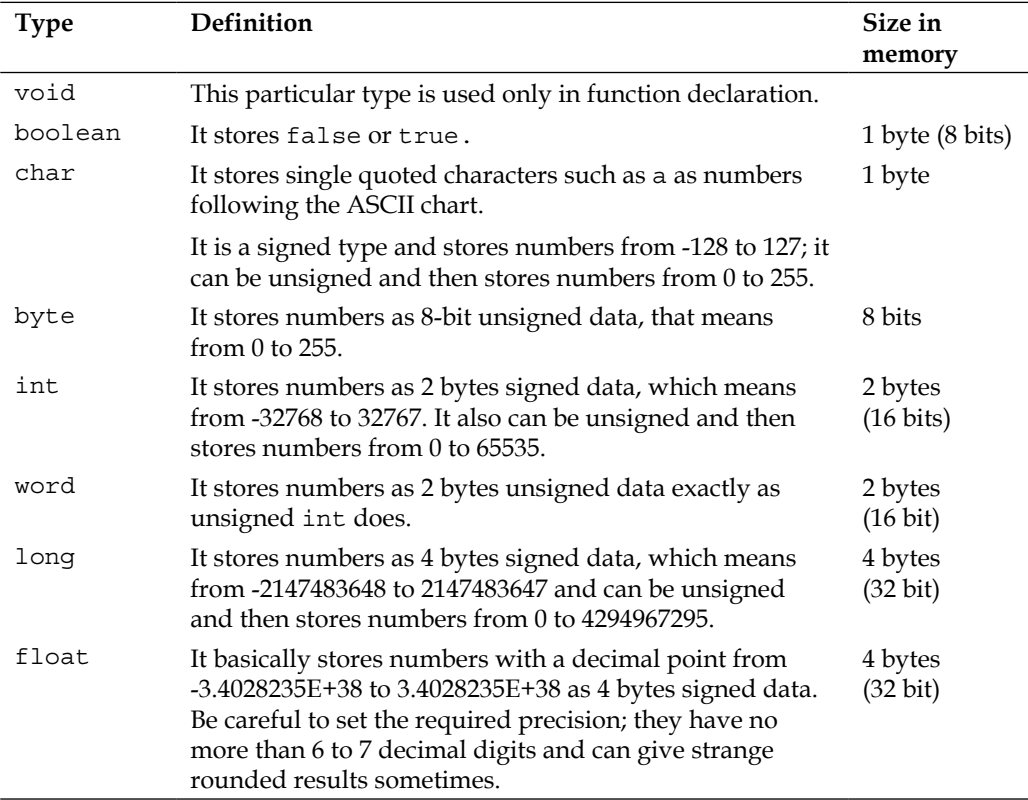

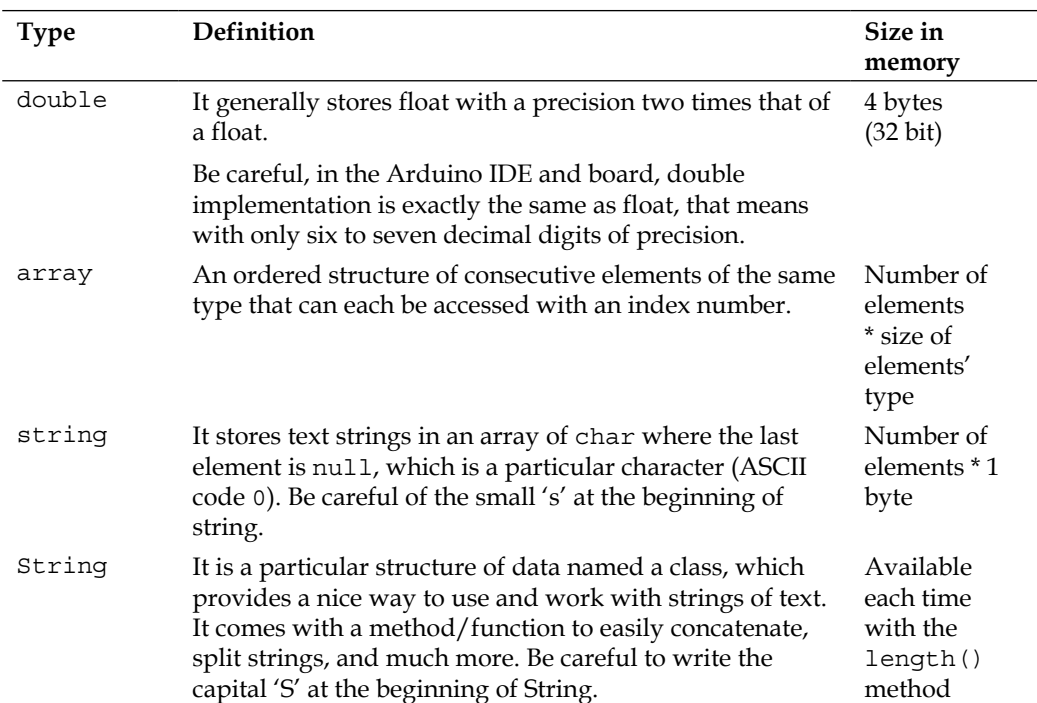

### B Operator Precedence in C and C++

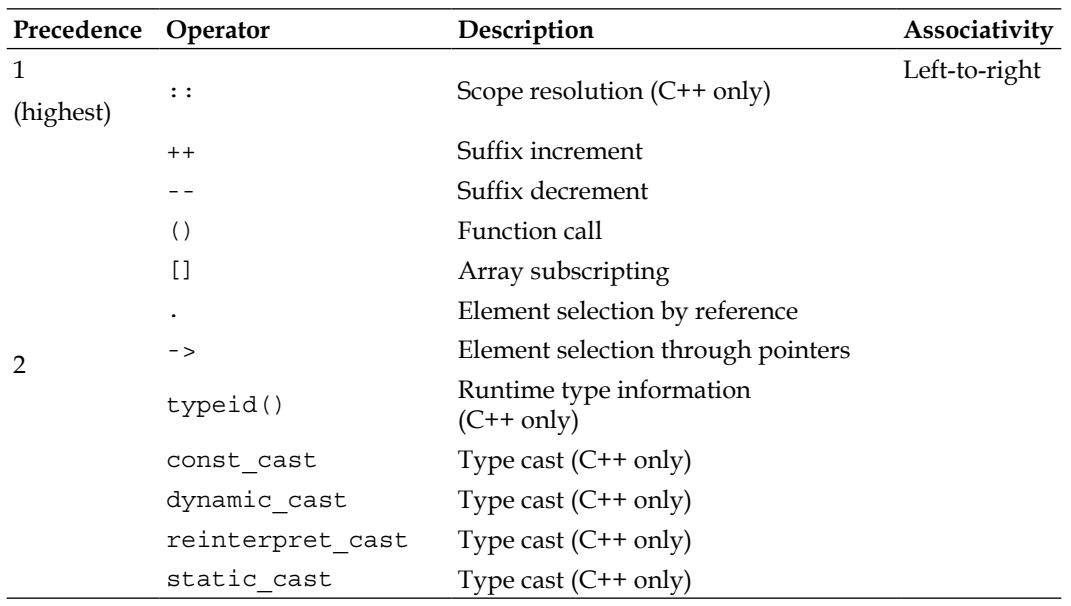

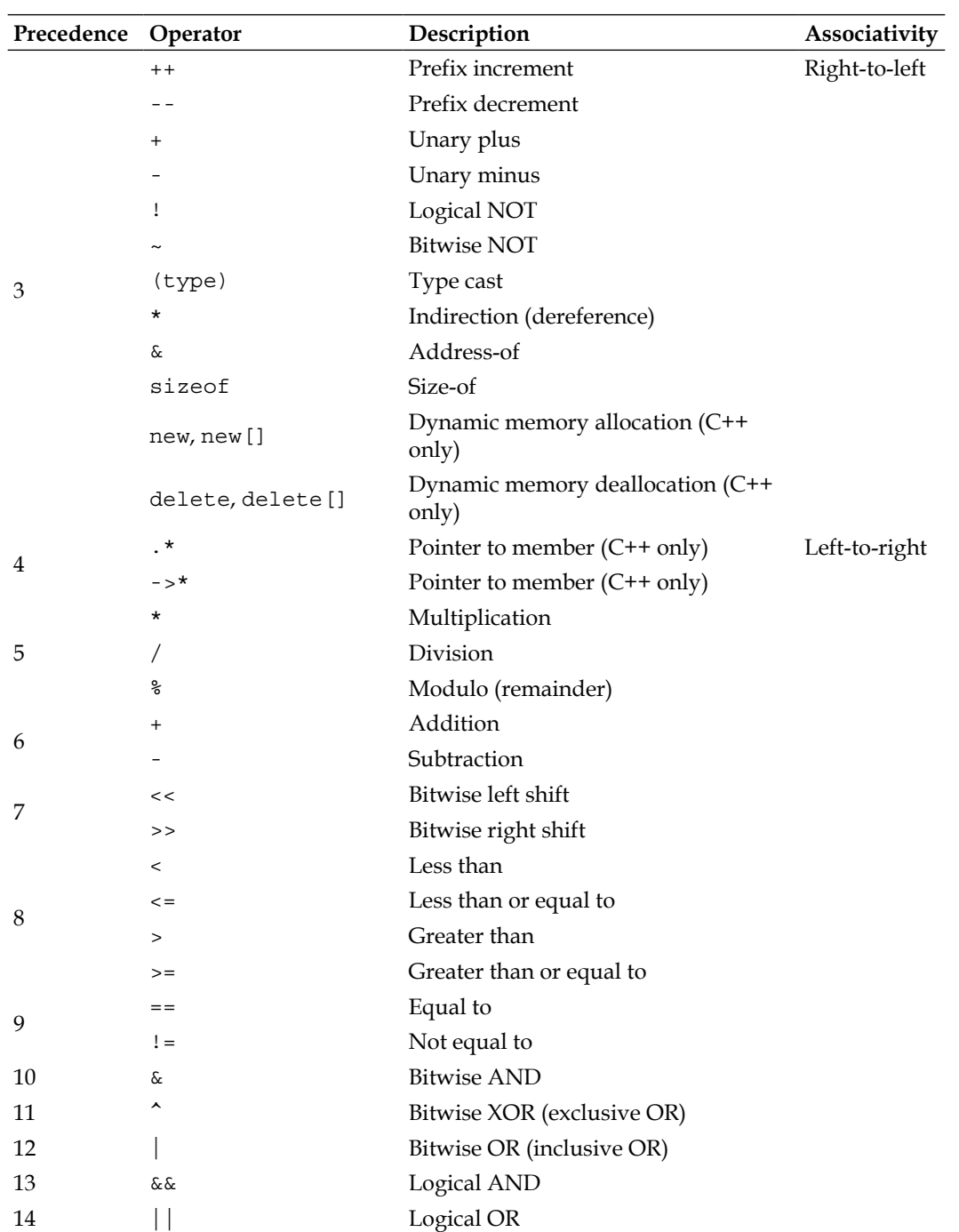

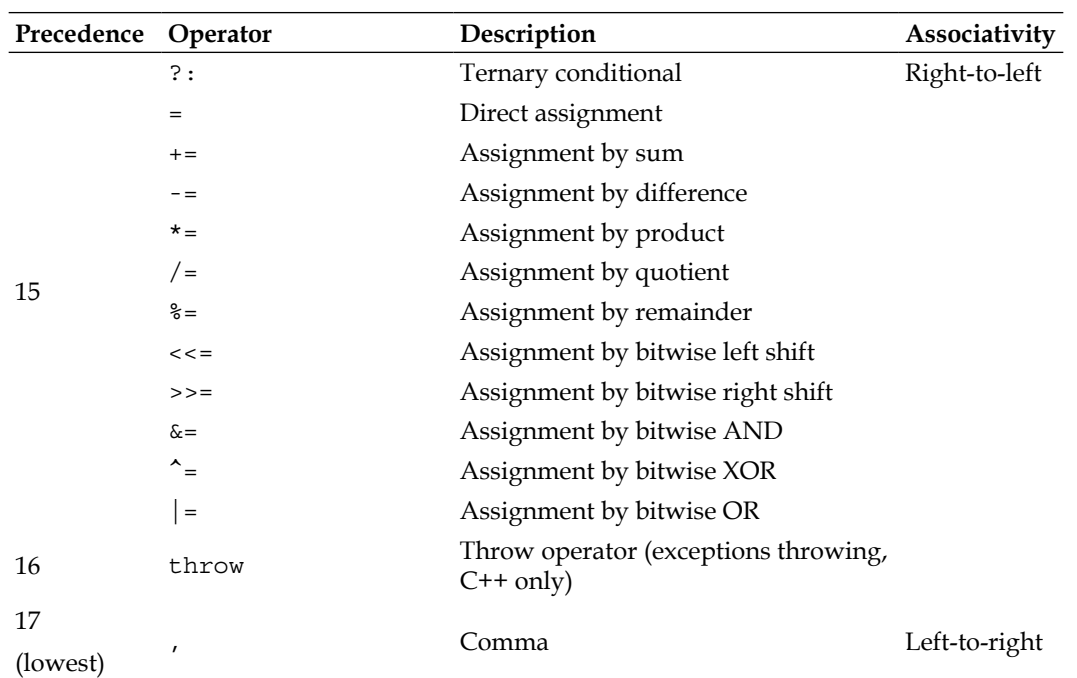

# $\mathbf C$ Important Math Functions

The Math.h header file contains the trigonometry functions prototype, so does the Arduino core. A few of those functions are as follows:

- double cos (double x): Returns cosine of *x* radians
- double sin (double x): Returns sine of *x* radians
- double tan (double x): Returns tangent of *x* radians
- double acos (double x): Returns A, an angle corresponding to  $cos(A) = x$
- double asin (double x): Returns A, an angle corresponding to  $sin(A) = x$
- double atan (double x): Returns A, an angle corresponding to tan  $(A) = x$
- double atan2 (double y, double x): Returns arctan  $(y/x)$

The Arduino core also implements the following:

- double pow (double x, double y): Returns *x* to power *y*
- double exp (double x): Returns exponential value of *x*
- double log (double  $x$ ): Returns natural logarithm of  $x$  with  $x$  greater than 0
- double log10 (double x): Returns logarithm of *x* to base 10 with *x* greater than 0
- double square (double x): Returns square of *x*
- double sqrt (double x): Returns square root of *x* with *x* greater than or equal to 0
- double abs (double x): Returns absolute value of *x*

Of course, mathematical rules, especially considering range of values, have to be respected. This is why I added some conditions about *x* in the table.

### D Some Useful Taylor Series for Calculation Optimization

This Appendix mentions some useful Taylor series formulas for efficient calculation optimization. The following are a few of the formulas:

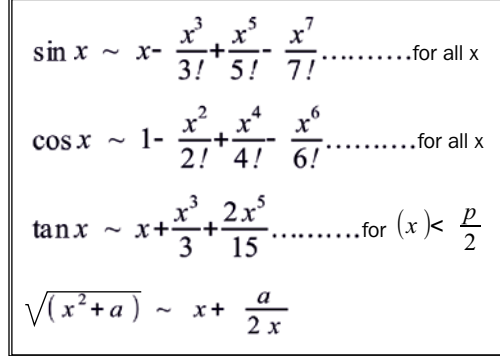

# ASCII Table **E**

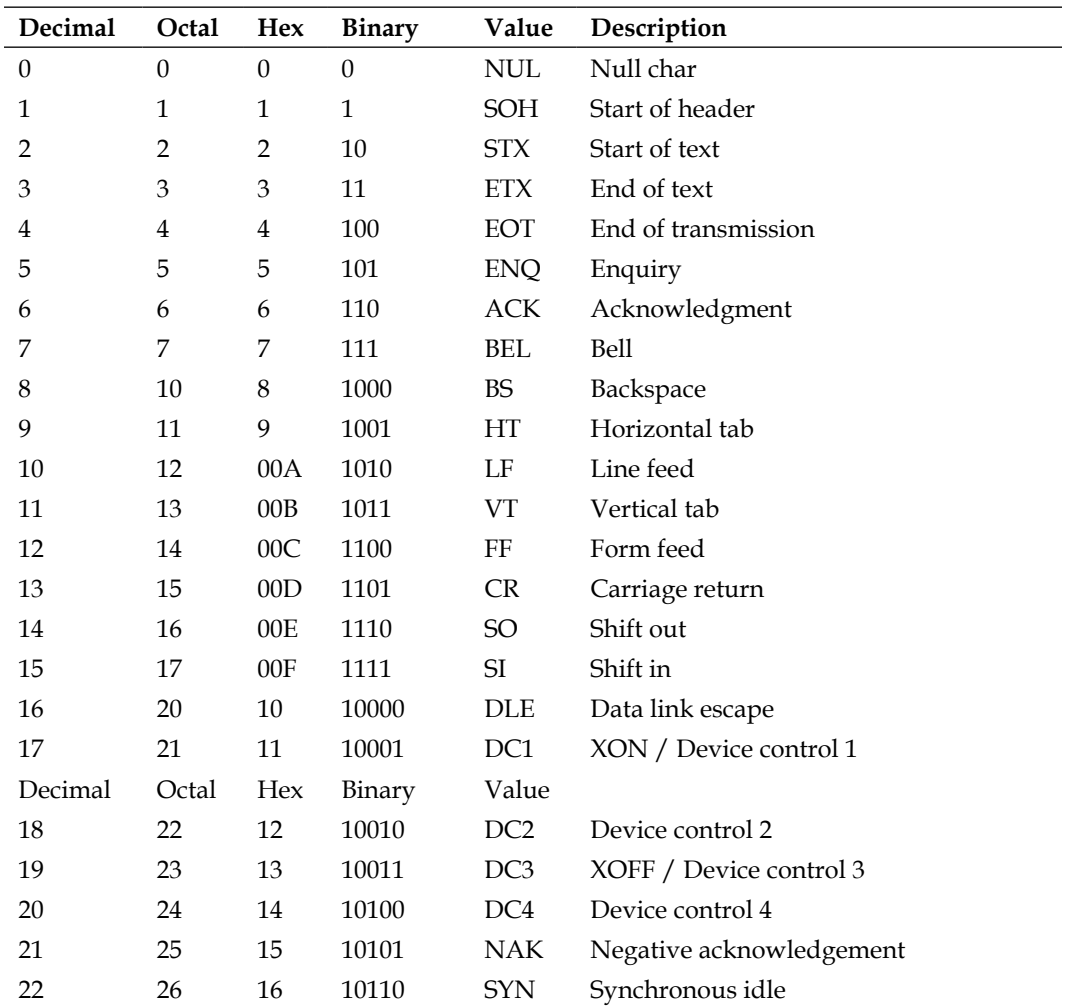

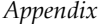

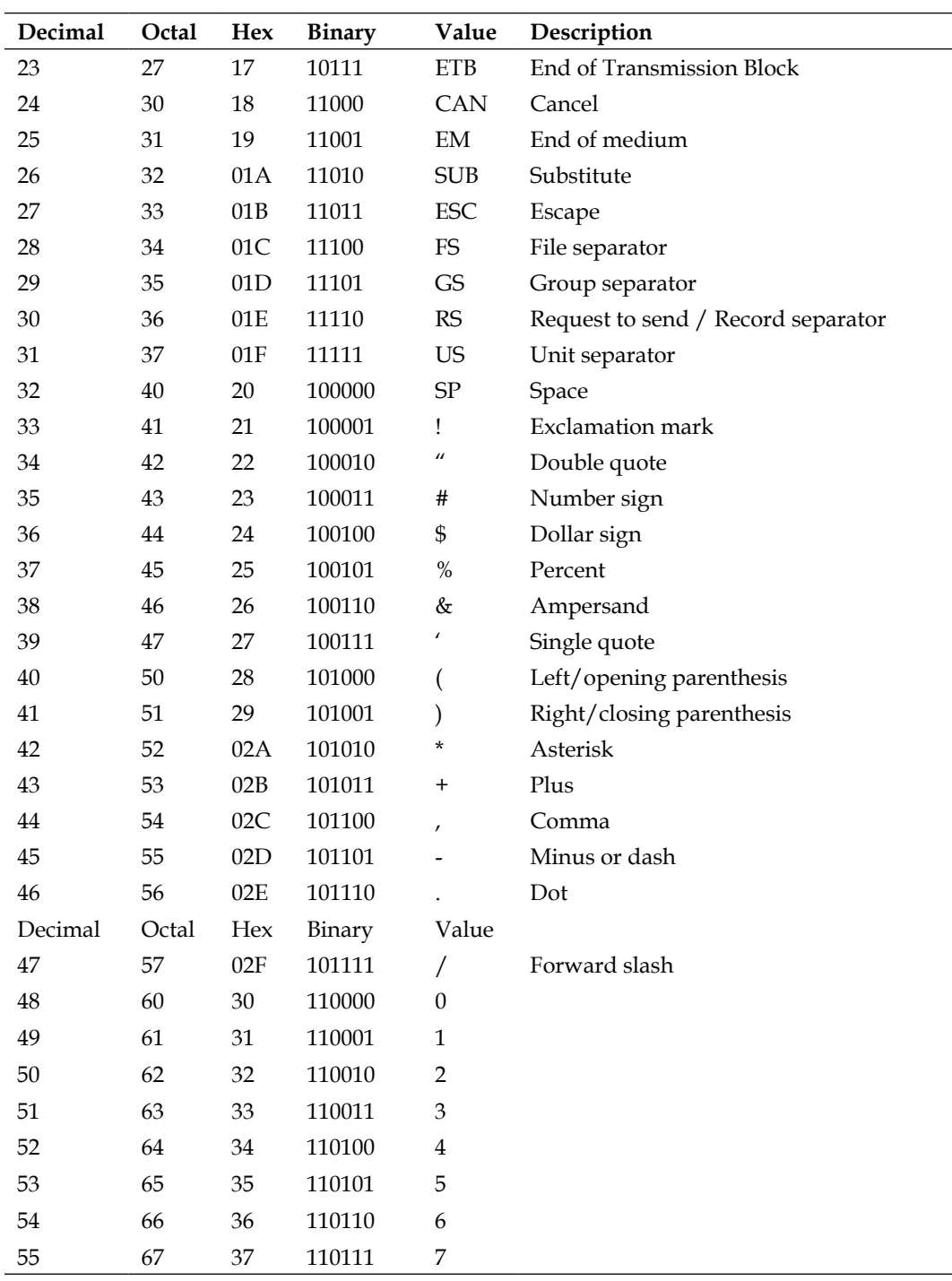

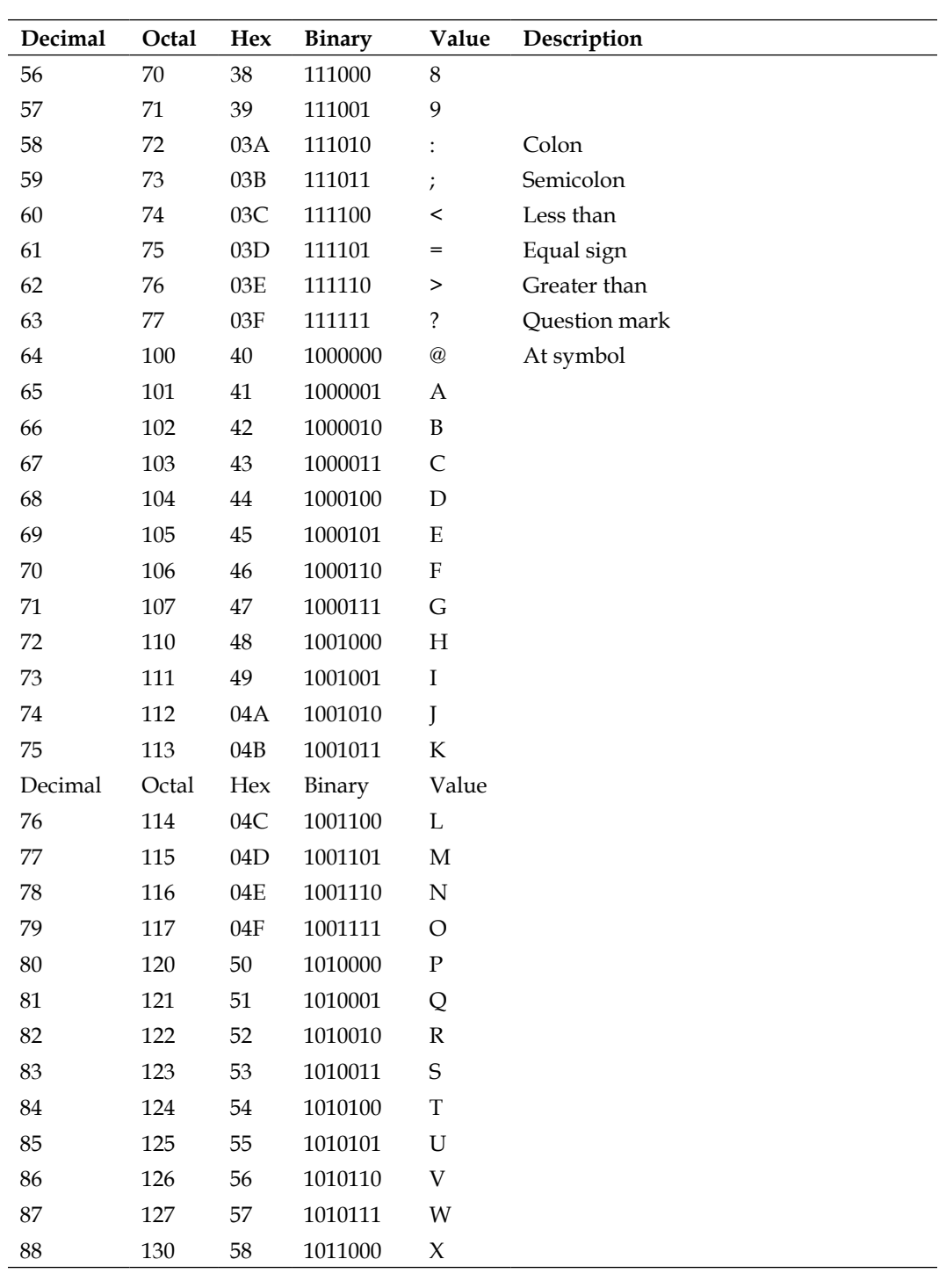

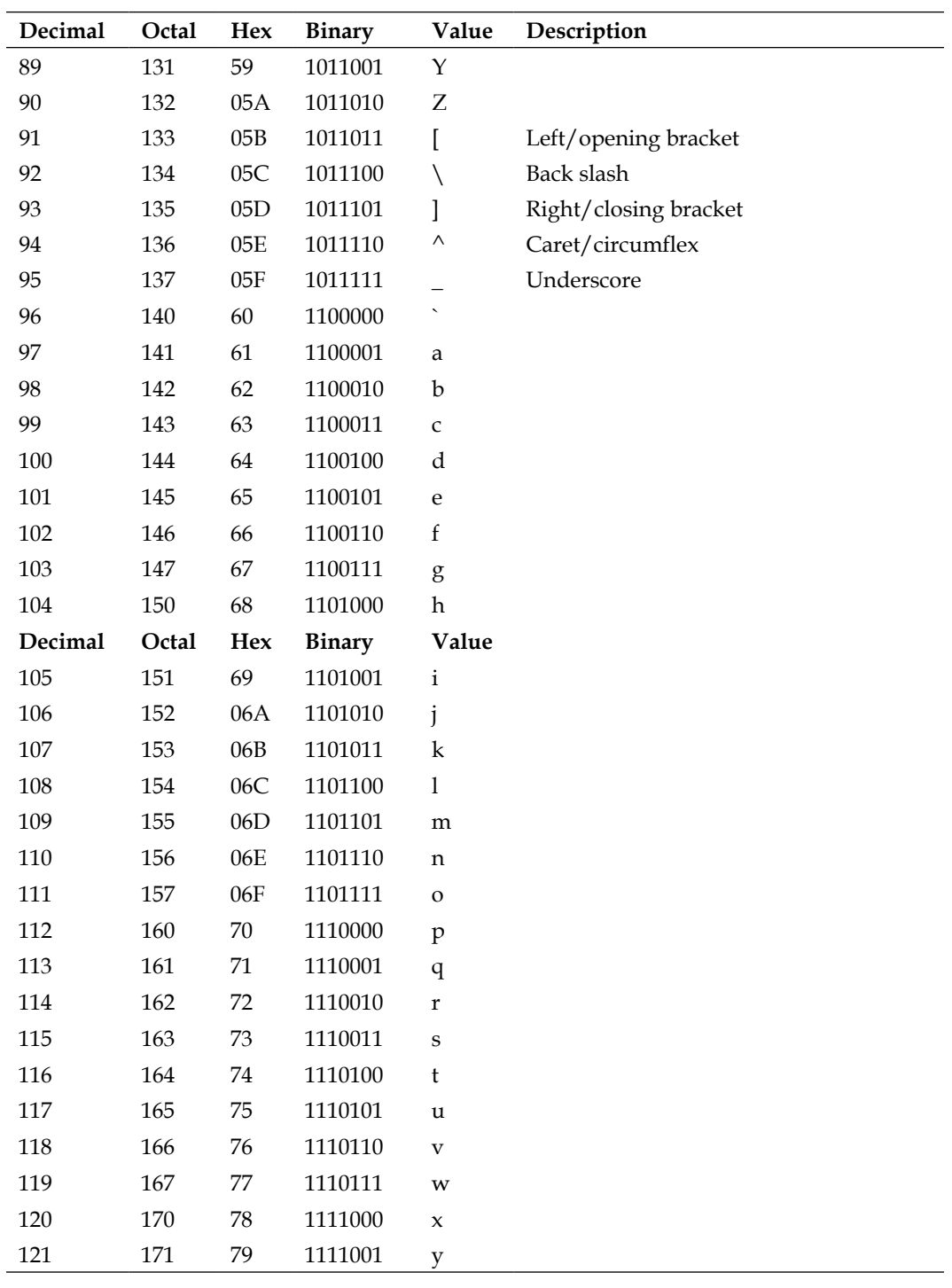

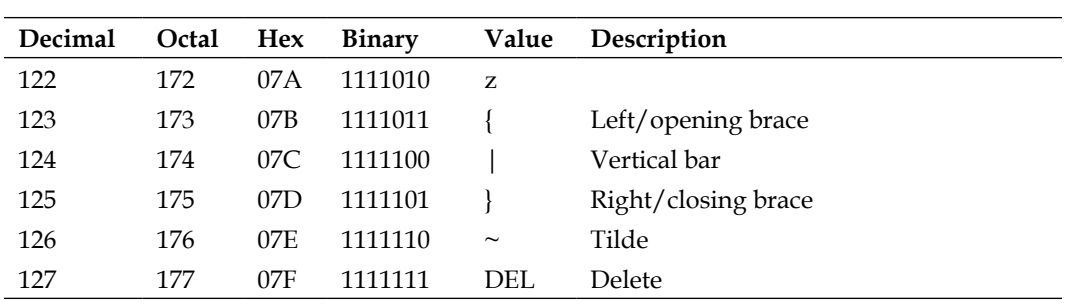

# How to Install a Library **F**

A library often comes as a ZIP file. Uncompress it.

It usually contains a folder with the same name as the library, which contains the following files:

- Header files (.h)
- Source files (.cpp)
- The examples folder
- The keywords.txt file for code coloration in the IDE

You have to take this whole folder and to move it to a specific location on your computer.

On Windows systems, this location is My Documents\Arduino\libraries\. On OS X and Linux systems, this location is Documents/Arduino/libraries/.

You have to restart the IDE and the new library will be available.

### List of Components' **Distributors G**

Here is a non-exhaustive list of components and circuits distributors in the world. This is a personal selection according to my own experience and you can trust all of them for fast and accurate shipping!

#### **SparkFun Electronics**

You can find everything, from small components to Arduino boards, shields, sensors, and much more. They use UPS, and they deliver fast, all over the world.

URL: [https://www.sparkfun.](https://www.sparkfun.com/)com

Location: USA

#### **Semageek**

Bunches of Arduino boards are always available here among a lot of other nice stuff, such as sensors, LEDs, and pote[nt](http://boutique.semageek.com/#_blank)iometers. This is the official Arduino distributor in France and also a friend of mine.

URL: [http://boutique.semage](http://boutique.semageek.com/#_blank)ek.com

Location: France

#### **Adafruit**

The website and shop of Limor Fried, a former MIT engineer.

A huge list of products are available here, including the famous wearable Arduino and other chip shields. They manufacture a lot of circuits themselves for worldwide distribut[ion.](http://www.adafruit.com/#_blank)

URL: [http://www.ada](http://www.adafruit.com/#_blank)fruit.com

Location: USA

#### **Farnell**

This global and general distributor provides products in large quantities at good [prices.](http://www.farnell.com/#_blank)

URL: [http://ww](http://www.farnell.com/#_blank)w.farnell.com

Location: UK

#### **Parallax**

They make the Basic Stamp family of microcontrollers and also the Propeller microcontroller. A lot of other stuff is avai[lable too.](http://www.parallax.com/#_blank)

URL: [http://w](http://www.parallax.com/#_blank)ww.parallax.com

Location: USA

#### **Mouser**

This general distributor provides a very wide range of products from discrete components to more sophisticat[ed circuits.](http://www.mouser.com/)

[URL:](http://www.mouser.com/) http://www.mouser.com

Location: USA

#### **Schmartboard**

Great site for all projects where you might want to use **surface mount technology** (**SMT**) to keep things even smaller. They have a specific inexpensive soldering technique with which they show you how to use for all their surface mount technology components[, including ICs.](http://www.schmartboard.com/)

[URL:](http://www.schmartboard.com/) www.schmartboard.com

Location: USA

## Useful Links to Keep in Mind **H**

#### **C programming for Arduino**

This is the official website of the book maintained and powe[red by me directly.](http://cprogrammingforarduino.com/)

URL: [http://cp](http://cprogrammingforarduino.com/)rogrammingforarduino.com

#### **C programming for Arduino Facebook page**

This is the official Facebook page of the book. Things will be published here progressively and new circuits and id[eas will be posted.](https://www.facebook.com/C.Programming.for.Arduino#_blank)

URL: [https://www.facebook.com/](https://www.facebook.com/C.Programming.for.Arduino#_blank)C.Programming.for.Arduino

#### **Official Arduino website**

The official Arduino website really is a huge source of information. Some forums are full of advice and answers to a lot of real-life questions. You can find documentation, a references page, and of course the Ardu[ino IDE to download.](http://www.arduino.cc/#_blank)

URL: http://www.arduino.cc

#### **Processing**

This is the official Processing website. Forums and references [are present here too.](http://processing.org/#_blank)

URL: http://processing.org

#### **Fritzing**

This is the official Fritzing website. Forums and reference[s are present here t](http://fritzing.org/)oo.

URL: http://fritzing.org

#### **Cycling 74**

This is the website for the official Max 6 framework and related stuff. Forums, documentation, and tutorial[s are present here t](http://cycling74.com/#_blank)oo.

URL: http://cycling74.com

#### **julienbayle.net**

This is a website for my more artistic side. There is a blog and you can find a bunch of information and Max 6 patches around there. You'll also find my whole internet['s](http://julienbayle.net/#_blank)  [entry points and mor](http://julienbayle.net/#_blank)e.

URL: http://julienbayle.net

#### **Design the Media**

This is the website that I have designed; it provides courses based on art and technology, from Ableton Live to Max6 and of cours[e Arduino and Processing.](http://designthemedia.com/)

URL: http://designthemedia.com